# **4 Resultados**

Este capítulo contém os resultados obtidos nos ensaios virtuais e análises efetuadas em cada uma das etapas do desenvolvimento da presente pesquisa.

#### **4.1. Porosidade**

A Figura 4.1 apresenta as subamostras cilíndricas de cada um dos três travertinos, apesar serem rochas carbonáticas, suas estruturas apresentam diferenças. É importante destacar que a subamostra do travertino de Itaboraí é bem sólida sem a presença de poros. Pode se notar também a diferença da distribuição de poros nas subamostras do travertino Romano e Turco, respectivamente.

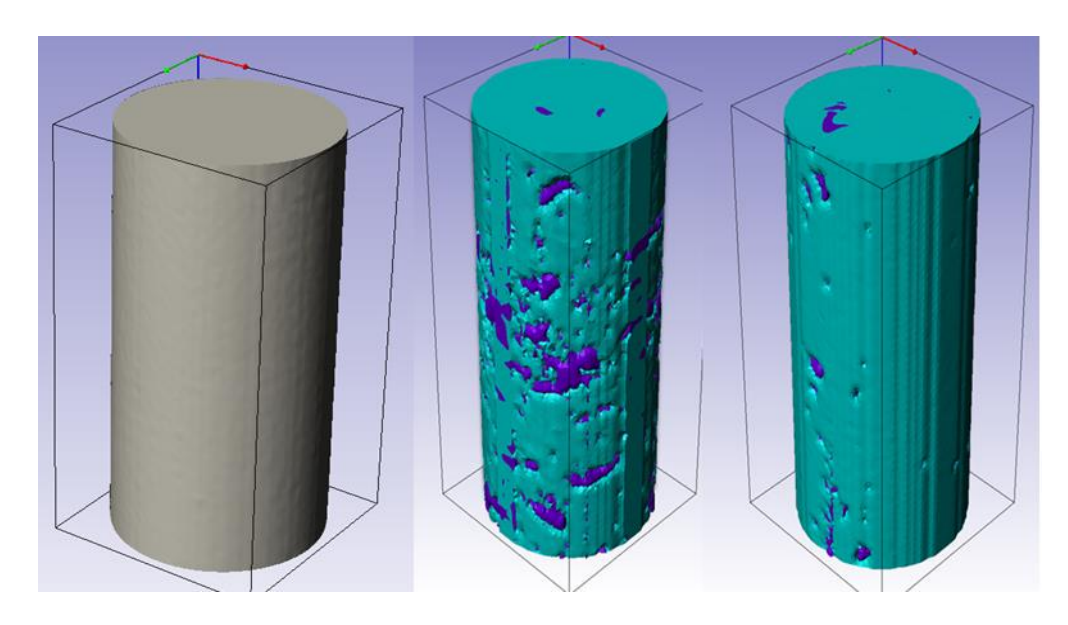

Figura 4.1 Travertino de Itaboraí. Travertino Romano e Travertino Turco

Na figura 4.2 apresenta os modelos 3D pertencentes aos Travertinos Romanos mostrando a visualização externa de rocha e o sistema poroso interno. Apesar de serem retirados do mesmo bloco, eles mostram diferentes distribuições no espaço poroso mostrando o grau de heterogeneidade das rochas carbonáticas.

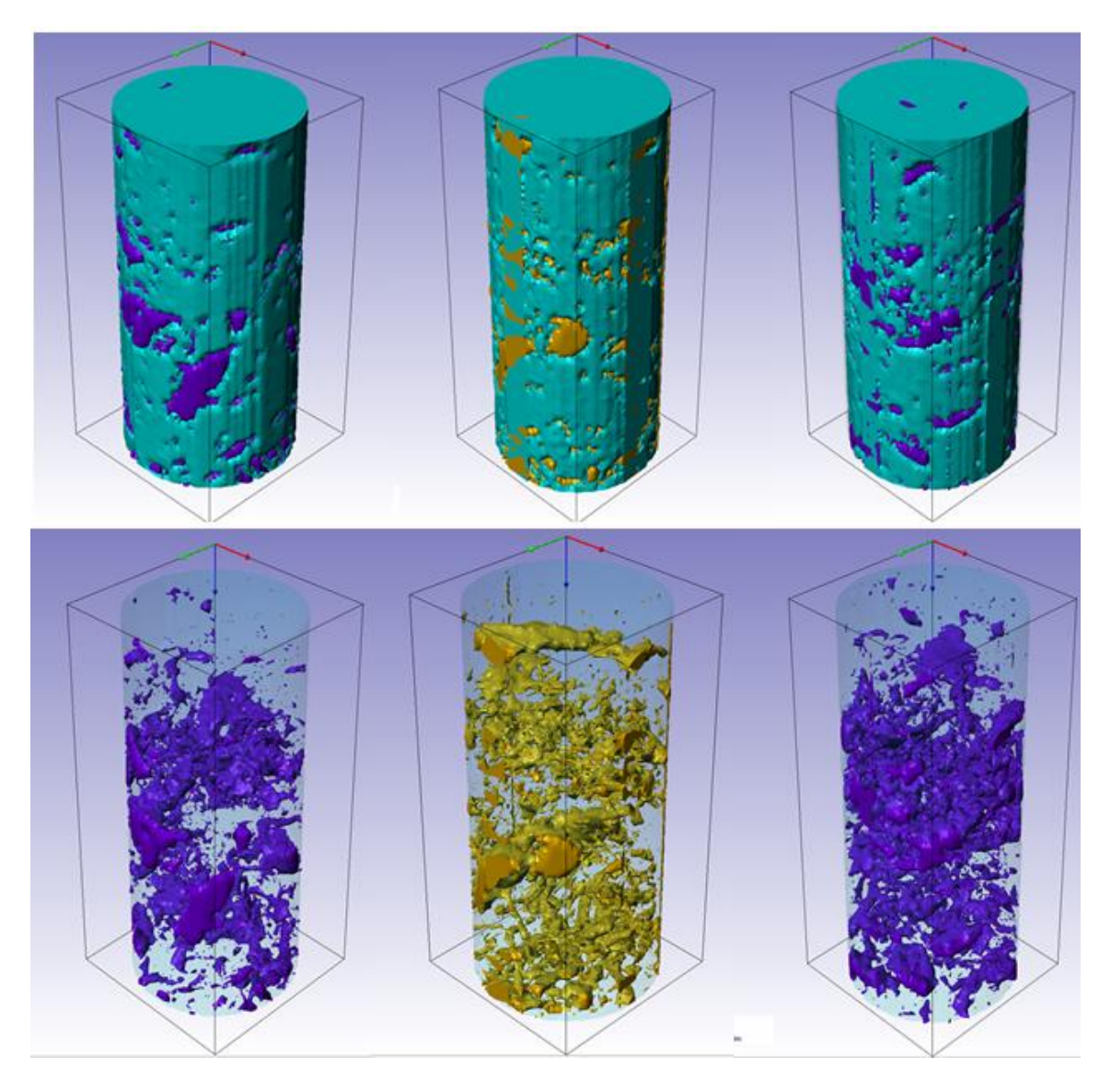

Figura 4.2 Travertinos Romanos.

Os modelos 3D pertencentes aos Travertinos Turco apresentam menor porosidade em relação aos Travertinos Romanos. Os mesmos, também, apresentam heterogeneidade.

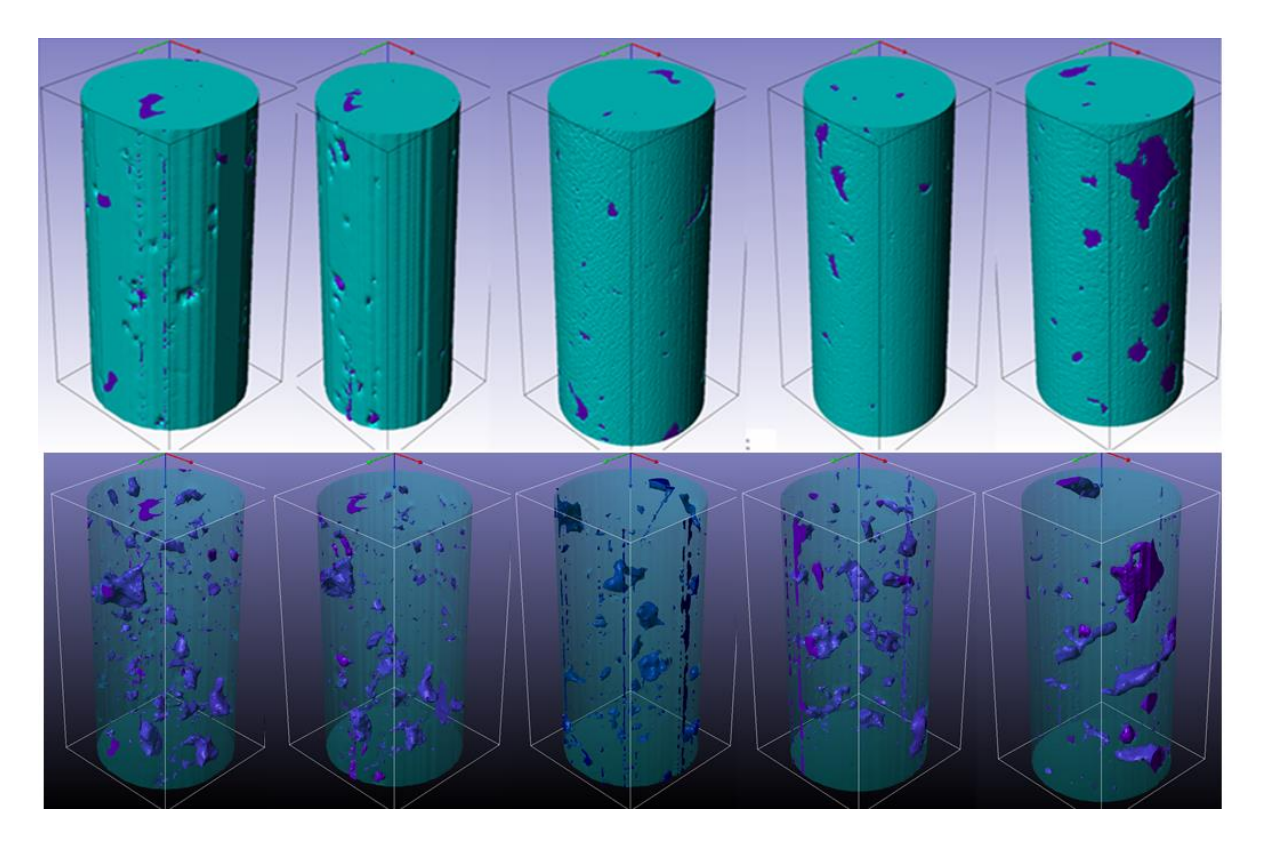

Figura 4.3 Travertinos Turcos.

Conforme mencionado no capítulo anterior, Knackstedt (2006) sugeriu uma classificação com três tipos de poros, porém a resolução da imagem só nos permite classificar em Vugular-Fenestral e intergranular. A figura 4.4 mostra a quantidade de cada tipo de poro por subamostra e a tabela 4.1 mostra dados qualitativos como os cinco poros com maior volume, a média do volume de poros, o desvio padrão e o menor poro.

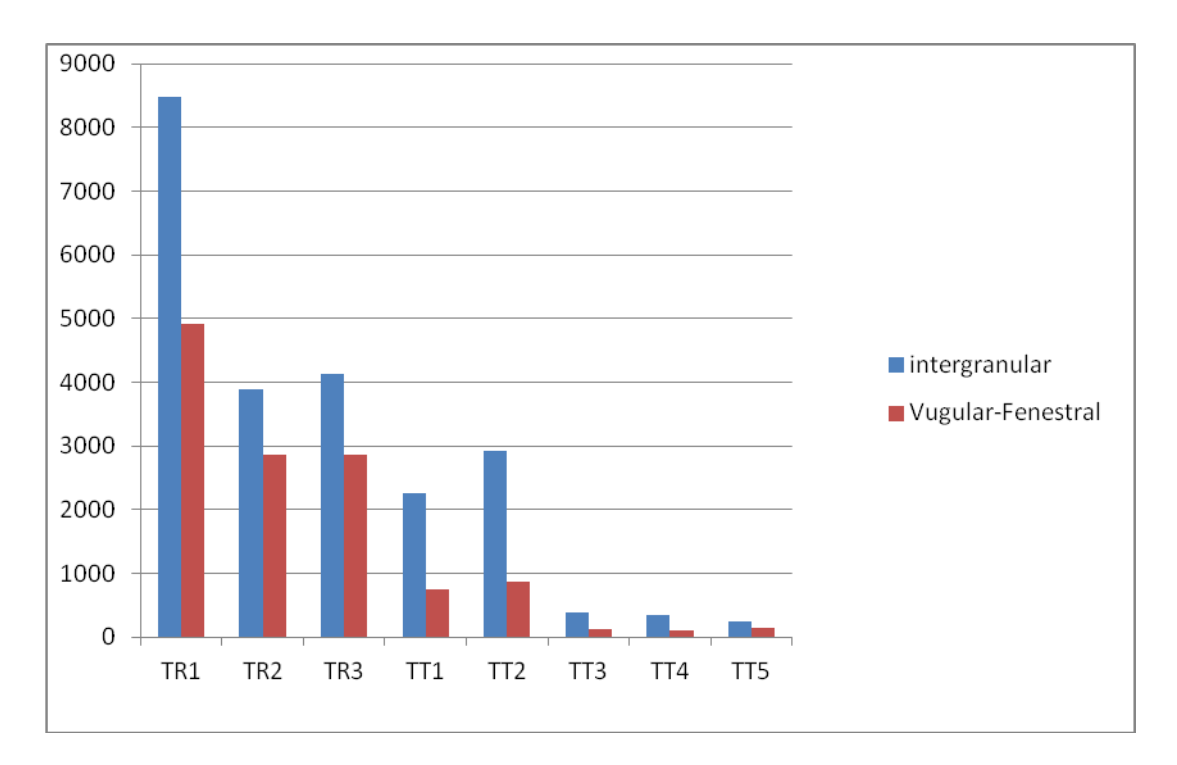

Figura 4.4 Classificação de Knackstedt.

Tabela 4.1 Cinco poros com maior volume, média do volume de poros, desvio padrão e menor poro.

| Poros $(mm3)$  | TR1      | TR <sub>2</sub> | TR <sub>3</sub> | TT1      | TT <sub>2</sub> | TT3      | TT4      | TT <sub>5</sub> |
|----------------|----------|-----------------|-----------------|----------|-----------------|----------|----------|-----------------|
| 1              | 1060,00  | 197,00          | 895,00          | 96,00    | 79,5            | 3,61     | 3,13     | 8,05            |
| $\overline{2}$ | 61,20    | 171,00          | 217,00          | 23,60    | 33,3            | 3,14     | 2,74     | 7,15            |
| 3              | 44,50    | 170,00          | 28,20           | 22,00    | 25,2            | 3,03     | 2,5      | 4,32            |
| 4              | 21,30    | 80,10           | 24,20           | 17,10    | 19,9            | 2,18     | 1,4      | 3,15            |
| 5              | 11,80    | 73,30           | 12,70           | 14,40    | 15,8            | 1,13     | 1,28     | 2,87            |
| Média          | 0,10     | 0,15            | 0,2             | 0,12     | 9,80E-02        | 4,64E-02 | 4,65E-02 | 9,67E-02        |
| Desvio padrão  | 9,15     | 4,14            | 11              | 1,95     | 1,57            | 0,28     | 0,26     | 0,63            |
| Menor          | 1,77E-05 | 1,77E-05        | 1,77E-05        | 1,77E-05 | $1,77E-05$      | 1,77E-05 | 1,77E-05 | 1,77E-05        |

As porosidades encontram-se na tabela 4.2. O travertino de Itaboraí não apresenta poros. A porosidade dos travertinos Turcos é entre 1 e 3% e dos travertinos Romanos entre 10 e 15%. Quando comparadas às porosidades calculadas por Pico (2013) a diferença nos travertinos romanos é grande e isso se deve, possivelmente, a diferença de limiar (Pico usou 50 e o presente trabalho 60), os filtros utilizados e não inclusão da porosidade nas bordas.

Conforme mencionado anteriormente, a escolha do limiar depende experiência do operador. Neste trabalho a escolha do limiar foi baseada no histograma global e de testes em seções 2D.

|                               | Pico (2013)                |                            | Presente trabalho          |                            |              |
|-------------------------------|----------------------------|----------------------------|----------------------------|----------------------------|--------------|
|                               | <b>CTAN</b>                | Scan IP                    | Scan IP                    | Scan IP<br>Reamostragem    |              |
| Sub<br>amostras<br>Cilíndrica | Porosidade<br>Total $(\%)$ | Porosidade<br>Total $(\%)$ | Porosidade<br>Total $(\%)$ | Porosidade<br>Total $(\%)$ | Reamostragem |
| $TI-1$                        | 0,000                      | 0,000                      | 0,000                      | 0,000                      | 13,000       |
| $TR-1$                        | 5,637                      | 5,683                      | 13,045                     | 10,112                     | 7,000        |
| $TR-2$                        | 5,244                      | 5,400                      | 9,416                      | 10,847                     | 7,000        |
| $TR-3$                        | 6,148                      | 5,691                      | 12,813                     | 14,126                     | 7,000        |
| $TT-1$                        | 3,036                      | 3,117                      | 3,438                      | 2,822                      | 7,000        |
| $TT-2$                        | 2,522                      | 2,515                      | 3,452                      | 2,024                      | 7,000        |
| $TT-3$                        | 1,366                      | 1,263                      | 1,519                      | 1,722                      | 13,000       |
| $TT-4$                        | 1,266                      | 1,217                      | 1,335                      | 2,178                      | 13,000       |
| $TT-5$                        | 1,087                      | 1,101                      | 2,361                      | 2,040                      | 13,000       |

Tabela 4.2 Porosidade encontradas no trabalho de Pico (2013) e no presente trabalho.

A reamostragem apresentou efeitos diferentes para cada tipo de amostra. As subamostras com grandes quantidades de poros pequenos apresentaram diminuição da porosidade após a reamostragem, enquanto as subamostras com poros maiores aumentaram a porosidade.

A tabela 4.3 mostra a diferença que ocorreu nos travertinos romanos 1 e 3. O primeiro perdeu em porosidade, já o segundo apresentou um ganho.

|                | Original        |                 | Reamostragem    |                 |  |
|----------------|-----------------|-----------------|-----------------|-----------------|--|
|                | TR <sub>1</sub> | TR <sub>3</sub> | TR <sub>1</sub> | TR <sub>3</sub> |  |
| Porosidade     | 13,045          | 12,813          | 10,112          | 14,126          |  |
| $No$ de poros  | 13.394          | 6.996           | 841             | 894             |  |
| Volume $(mm3)$ | 1.390           | 1.370           | 1.060           | 1.490           |  |

Tabela 4.3 Diferença dos Travertinos Romanos 1 e 3.

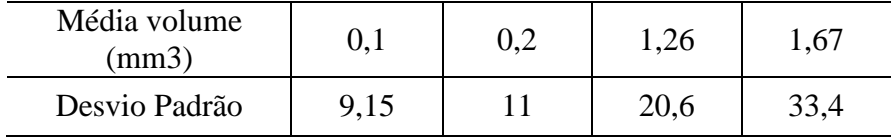

# **4.2. Malhas geradas**

Nas figuras 4.5, 4.6,4.7 e 4.8 são mostradas as malhas geradas para um material, dois materiais (a) e (b), dois materiais (c) e quatro materiais respectivamente.

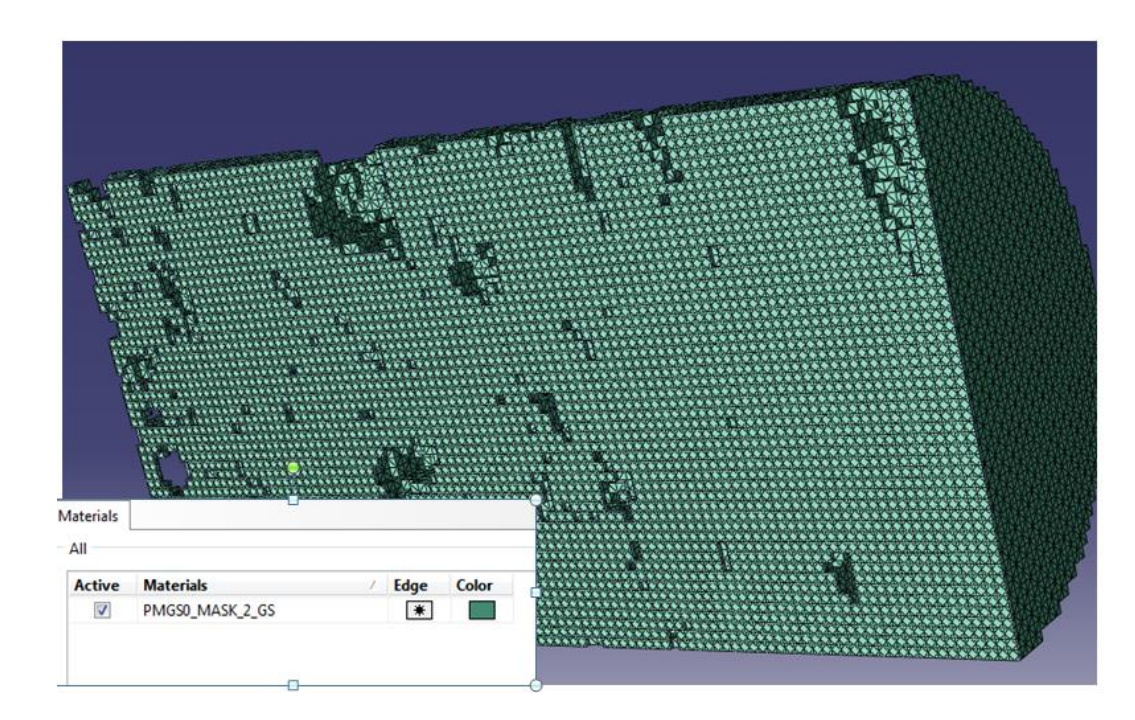

Figura 4.5 Malha para um material.

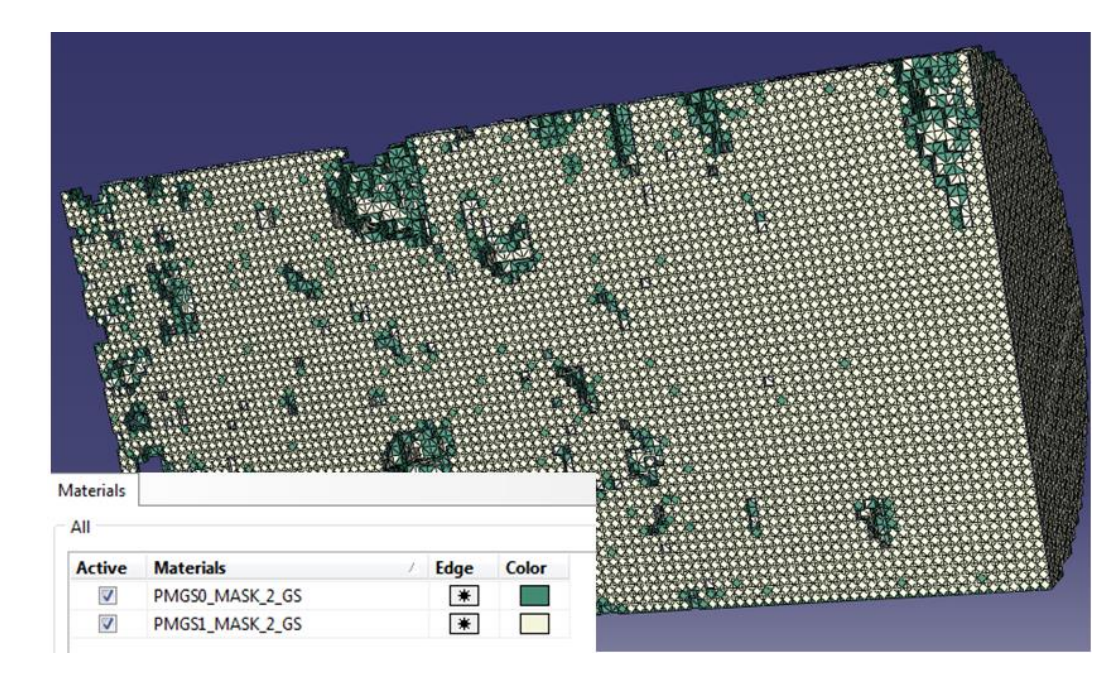

Figura 4.6 Malha para dois materiais (a) e (b).

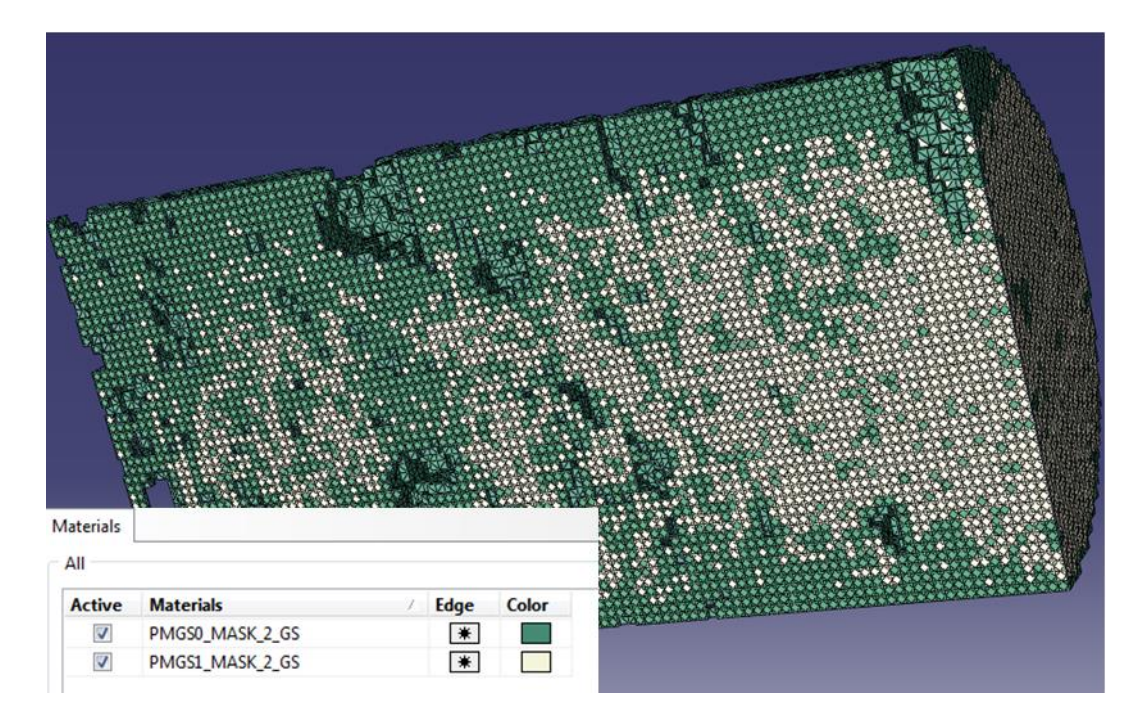

Figura 4.7 Malha para dois materiais (c).

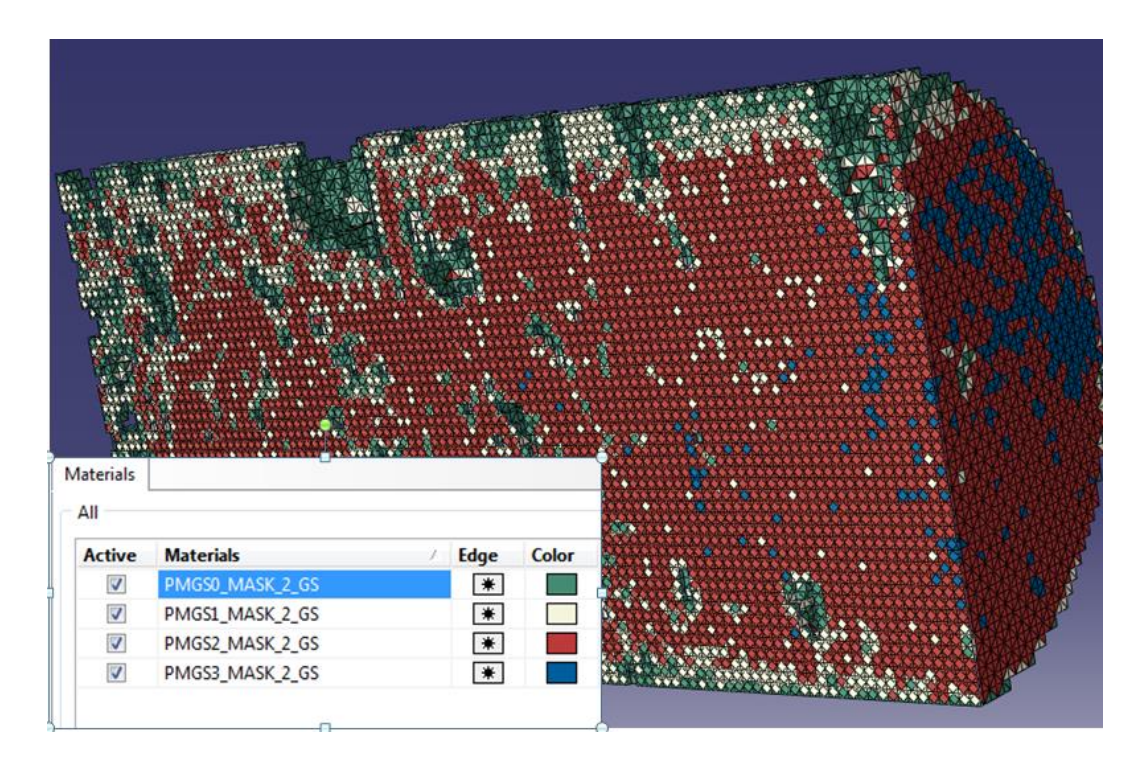

Figura 4.8 Malha para quatro materiais.

Cabe destacar aqui que os materiais em verde representam a faixa tonal mais baixa e os mesmos se encontram nas bordas das subamostras e nas bordas dos poros, para isso pode haver duas explicações. A primeira estaria relacionada à aquisição da imagem e a segunda na aplicação dos filtros.

#### **4.3. Resultados da simulação**

O resultado das simulações dos ensaios uniaxiais está apresentado abaixo e estão divididos de acordo com o número de materiais.

#### **4.3.1. Simulação com um material**

Na Figura 4.9 é apresentado o resultado da simulação com apenas um material (calcita) para a subamostra cilíndrica do travertino de Itaboraí. O regime elástico linear no gráfico é descrito por uma linha reta com certa inclinação, que indica a proporcionalidade entre os dois parâmetros. O módulo de elasticidade que corresponde ao coeficiente angular foi de 84,83 GPa. Como o Travertino de Itaboraí é maciço, e a imagem homogênea, ele foi simulado apenas com as propriedades da calcita, os demais materiais foram simulados com mais de um material e as saídas do simulador estão no apêndice.

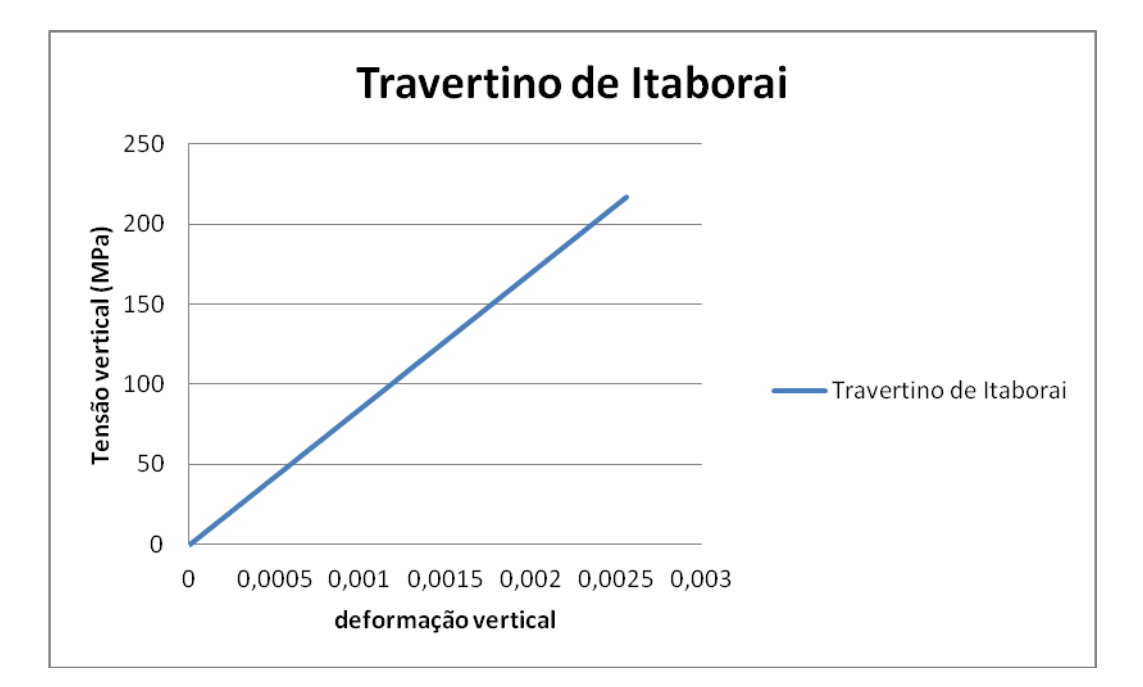

Figura 4.9 Tensão- Deformação do Travertino de Itaboraí.

A tabela 4.4 mostra os demais resultados das simulações para apenas um material.

| Subamostra | Porosidade | Porosidade<br>reamostragem | E(Gpa)<br>1 <sub>material</sub> | Coeficiente de<br>Poisson<br>1 Material |
|------------|------------|----------------------------|---------------------------------|-----------------------------------------|
| $TI-1$     | 0          | 0                          | 84,82                           | 0,2990                                  |
| $TR-1$     | 13,05      | 10,11                      | 68,59                           | 0,2943                                  |
| $TR-2$     | 9,42       | 10,85                      | 67,96                           | 0,2076                                  |
| $TR-3$     | 12,81      | 14,13                      | 51,99                           | 0,1900                                  |
| $TT-1$     | 3,44       | 2,82                       | 83,16                           | 0,2935                                  |
| $TT-2$     | 3,45       | 2,02                       | 84,43                           | 0,2348                                  |
| $TT-3$     | 1,52       | 1,72                       | 82,44                           | 0,2710                                  |
| $TT-4$     | 1,34       | 2,18                       | 82,89                           | 0,2680                                  |
| $TT-5$     | 2,36       | 2,04                       | 81,13                           | 0,2884                                  |

Tabela 4.4Resumo das simulações com um material.

### **4.3.2. Simulação com dois materiais**

As simulações com dois materiais foram feitas nos Travertinos Turcos e nos Travertinos Romanos. Para todas as subamostras foram feitas simulações com um material com faixa de intensidade de 80-255 representando a calcita (E=85.000 MPa) e para o segundo material com a faixa de intensidade de 60-80 foram usados os valores de 78.000MPa e 70.000MPa.

Também foram feitas simulações aumentando a quantidade do segundo material, para isso foi aumentanda a faixa tonal do segundo material de 60-80 para 60-120 e usando o módulo de elasticidade do material de 78.000 MPa com o objetivo de observar resultados com configurações diferentes.

|                 |             | Módulo de          | Coeficiente de |  |
|-----------------|-------------|--------------------|----------------|--|
| Materiais       | Intensidade | elasticidade (Mpa) | Poisson        |  |
|                 | 60-80       | 78.000             |                |  |
| 2 materiais (a) | 80-255      | 85.000             | 0,3            |  |
| 2materiais (b)  | 60-80       | 70.000             | 0,3            |  |
|                 | 80-255      | 85.000             |                |  |
| 2materiais (c)  | 60-120      | 78.000             | 0,3            |  |
|                 | 120-255     | 85.000             |                |  |

Tabela 4.5 Módulo de elasticidade de entrada para simulação com dois materiais.

A tabela 4.6 mostra o resultado das simulações com dois materiais. Cabe destacar que quanto maior a quantidade do segundo material menor é o módulo de elasticidade da subamostra.

Tabela 4.6 Resumo das simulações com dois materiais.

| Subamostra | Porosidade<br>resamostragem | Módulo de elasticidade<br>(GPa)<br>2materiais | Coeficiente de Poisson<br>2 materiais |
|------------|-----------------------------|-----------------------------------------------|---------------------------------------|
|------------|-----------------------------|-----------------------------------------------|---------------------------------------|

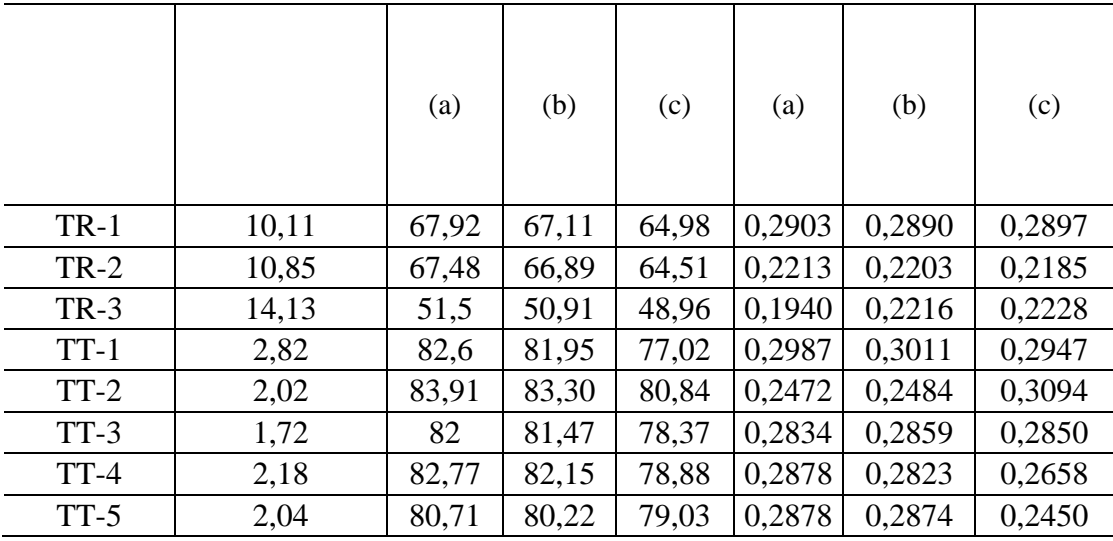

# **4.3.3. Simulação com quatro materiais**

As simulações com quatro materiais foram feitas nos Travertinos Turcos e nos Travertinos Romanos. Para todas as subamostras foram feitas simulações usando os módulos de elasticidade de cada material em função de intensidades pré-definidas conforme a tabela abaixo.

Tabela 4.7 Módulo de elasticidade de entrada para simulação com quatro materiais.

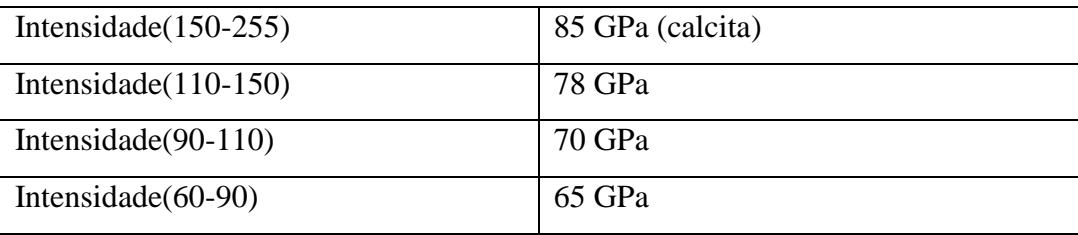

A tabela abaixo mostra o resumo das simulações com quatro materiais.

|                   |                             | 4 materiais                        |                           |  |
|-------------------|-----------------------------|------------------------------------|---------------------------|--|
| $Sub-$<br>amostra | Porosidade<br>resamostragem | Módulo de<br>elasticidade<br>(GPa) | Coeficiente de<br>Poisson |  |
| <b>TR-1</b>       | 10,11                       | 59,71                              | 0,2875                    |  |
| $TR-2$            | 10,85                       | 59,42                              | 0.2148                    |  |

Tabela 4.8 Resumo das simulações com quatro materiais.

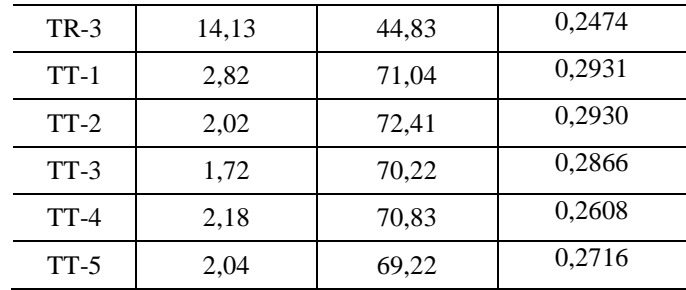

# **4.4. Analise e avaliação dos resultados**

Nesta seção, são comparadas as previsões numéricas obtidas neste trabalho com dados experimentais e teóricos encontrados na literatura e discutidos nos capítulos anteriores.

A figura 4.10 mostra a influência da reamostragem. Poros maiores ficam maiores e poros menores tendem a desaparecer. Os pontos quadrados foram obtidos na simulação e os balões foram obtidos a partir das equações da linha de tendência retiradas dos quadrados vermelhos usando a porosidade  $(\emptyset)$  original medida.

Para os Travertinos romanos

$$
E(GPa) = -4,3595\emptyset + 113,83\tag{4.1}
$$

Para os travertinos turcos

$$
E(GPa) = -0.7841\emptyset + 84.585\tag{4.2}
$$

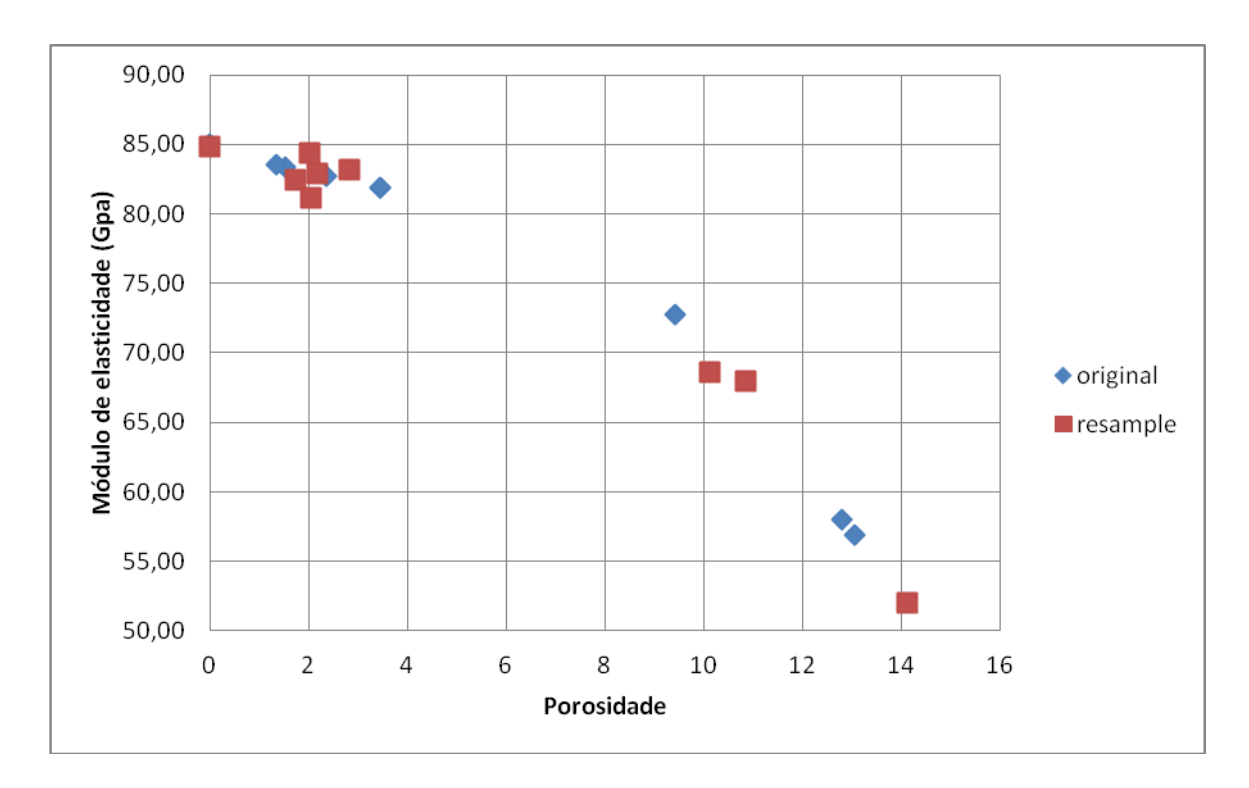

Figura 4.10 Módulo de Elasticidade x Porosidade (original e reamostragem).

O gráfico da figura 4.11 mostra a influência de cada material para as nove subamostras, à medida que o módulo de elasticidade do segundo material foi diminuindo os valores dos módulos de elasticidade das subamostras diminuíram.

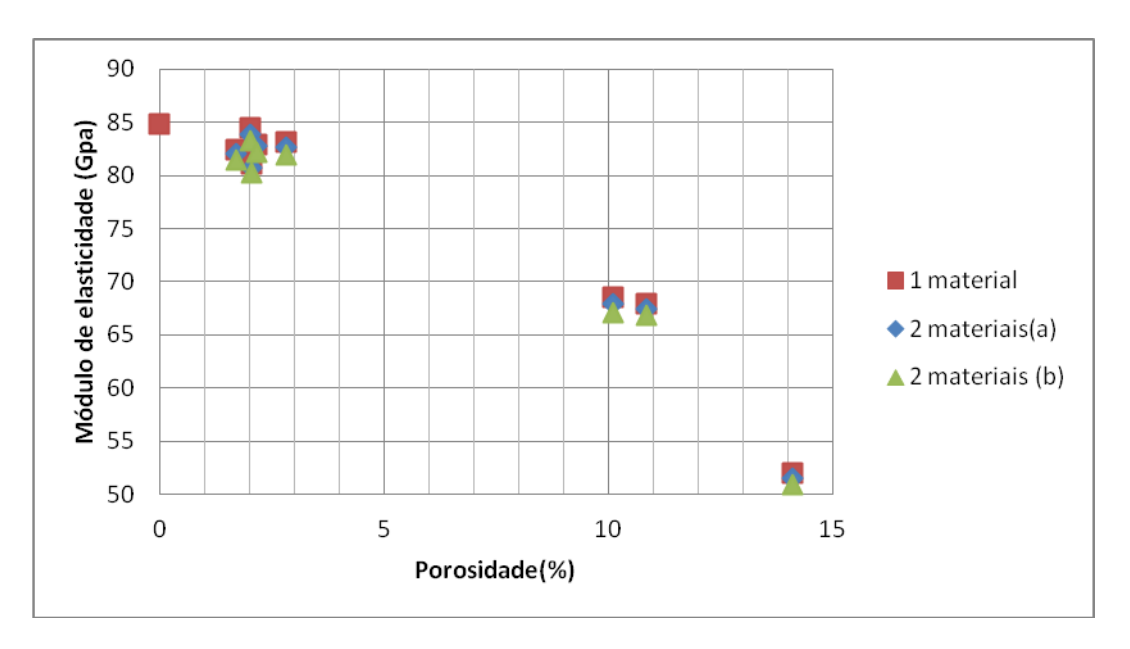

Figura 4.11 Gráfico com a influência de cada material.

Quando se aumentou a quantidade do segundo material a influência no módulo de elasticidade foi maior. Uma diminuição média de 5 GPa, conforme mostra a figura 4.12

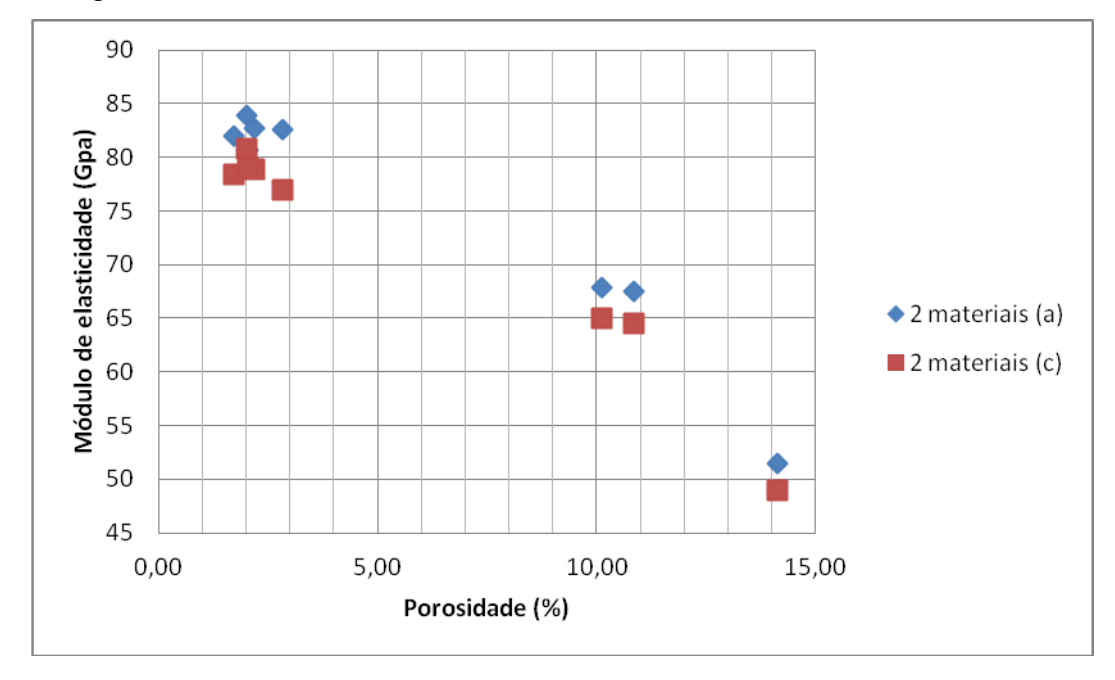

Figura 4.12 Gráfico com a influência da proporção dos materiais.

A figura 4.13 mostra a simulação com quatro materiais, comparando-a com a simulação de dois materiais. A diferença em média foi de 10 GPa.

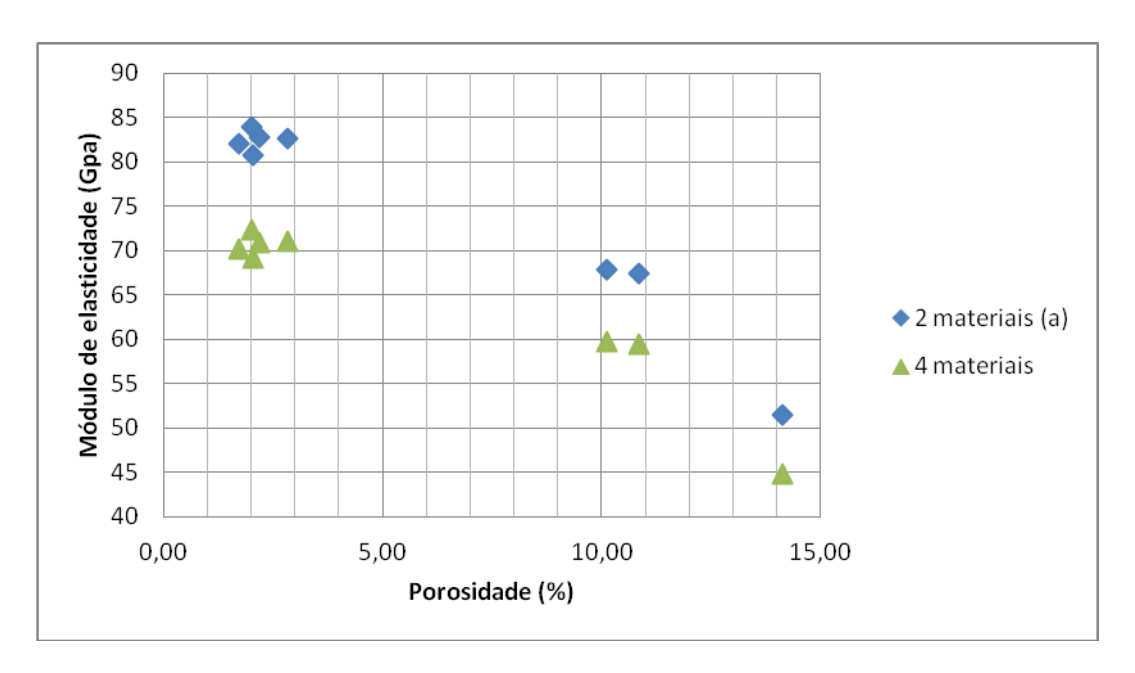

Figura 4.13 Gráfico comparando resultados de dois materiais com quatro materiais.

A figura 4.14 mostra os valores do coeficiente de Poisson encontrados para cada subamostra. Podemos notar que não existe um padrão no comportamento em todas as simulações.

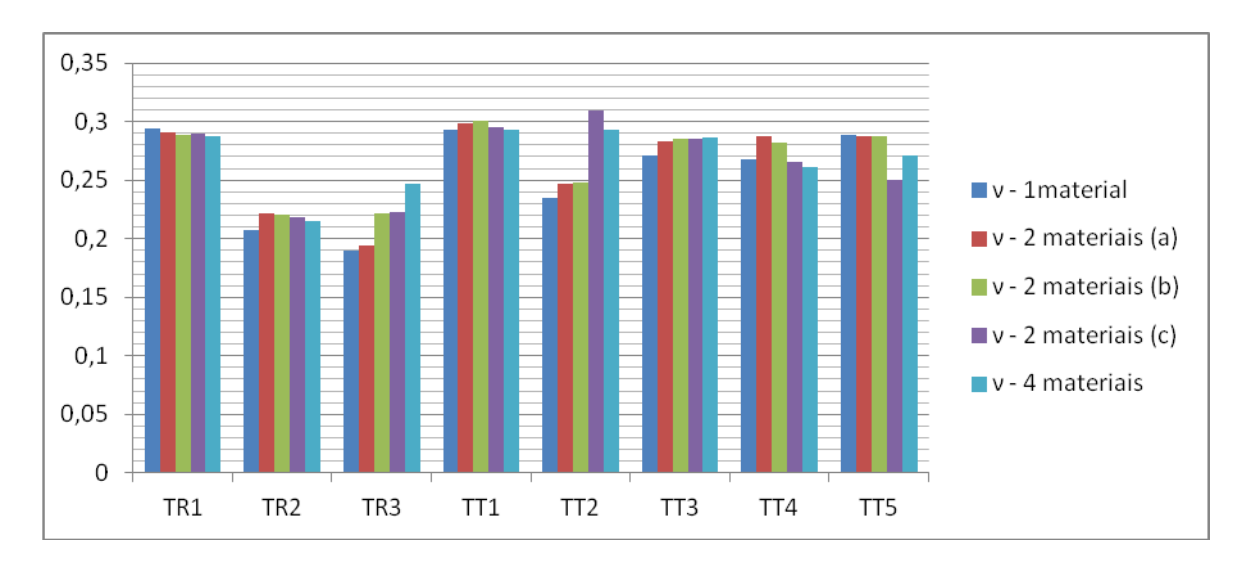

Figura 4.14 Gráfico do coeficiente de Poisson de todas as amostras.

A figura 4.15 mostra os valores dos módulos de elasticidade encontrados para cada subamostra. Podemos notar que há um padrão seguido nas simulações.

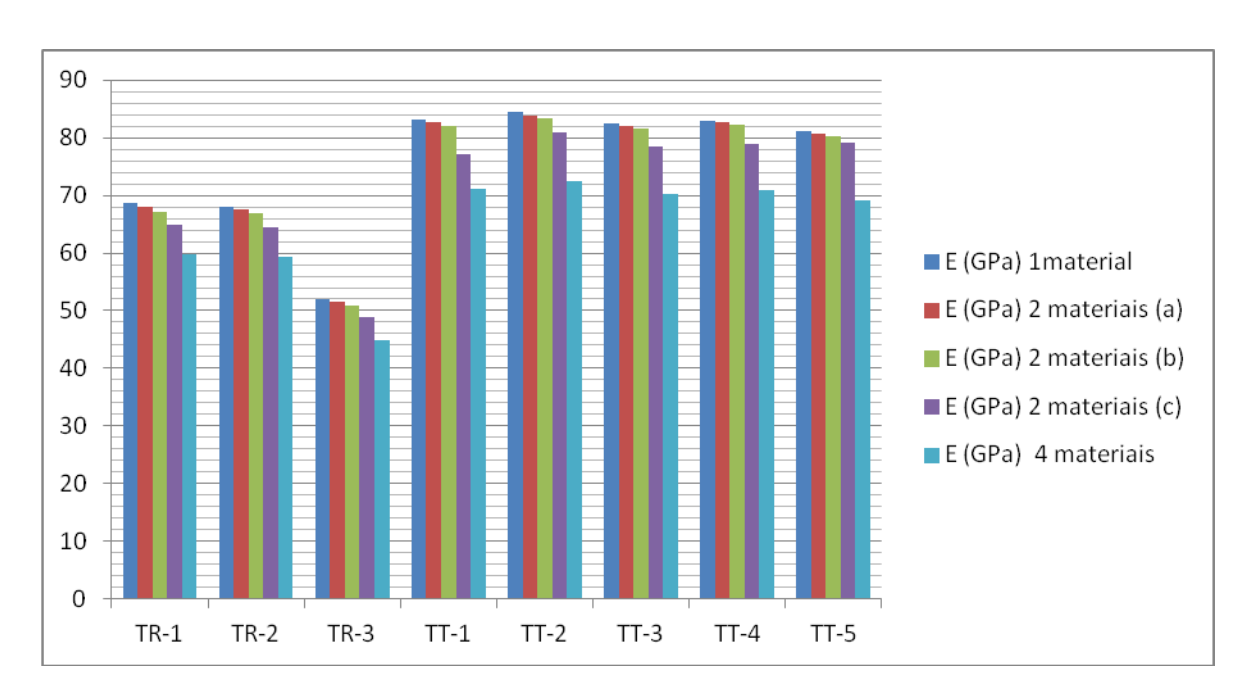

Figura 4.15 Gráfico do módulo de elasticidade de todas as amostras.

## **4.4.1. Comparação com outros autores**

Os gráficos das figuras 4.16 e 4.17 comparam valores obtidos pelo presente trabalho com valores encontrados por outros autores: Palchik(2010), Pilloto(2011) e Gader(2010). Os valores gerados em simulação numérica neste trabalho aparentam estar alinhados às tendências dos valores da literatura apesar de serem rochas carbonáticas diferentes, de localidades distintas e com fator de escala diferente.

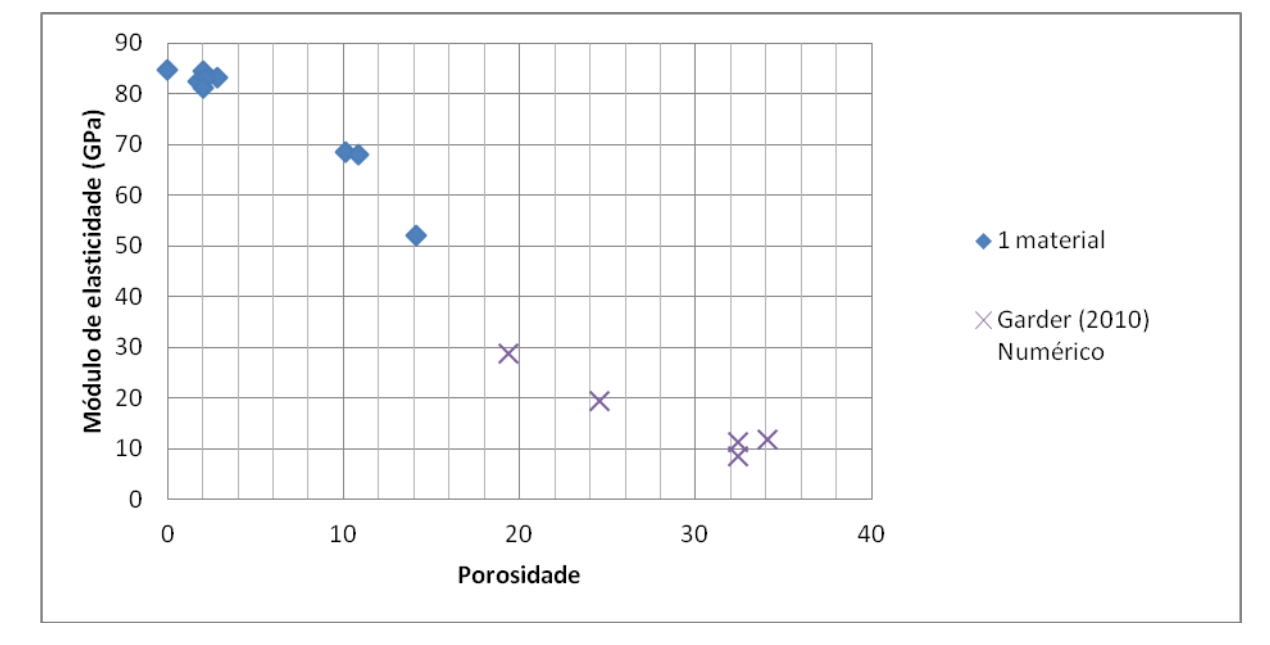

Figura 4.16 Gráfico com os valores encontrados no presente trabalho e trabalho de Garder

(2010)

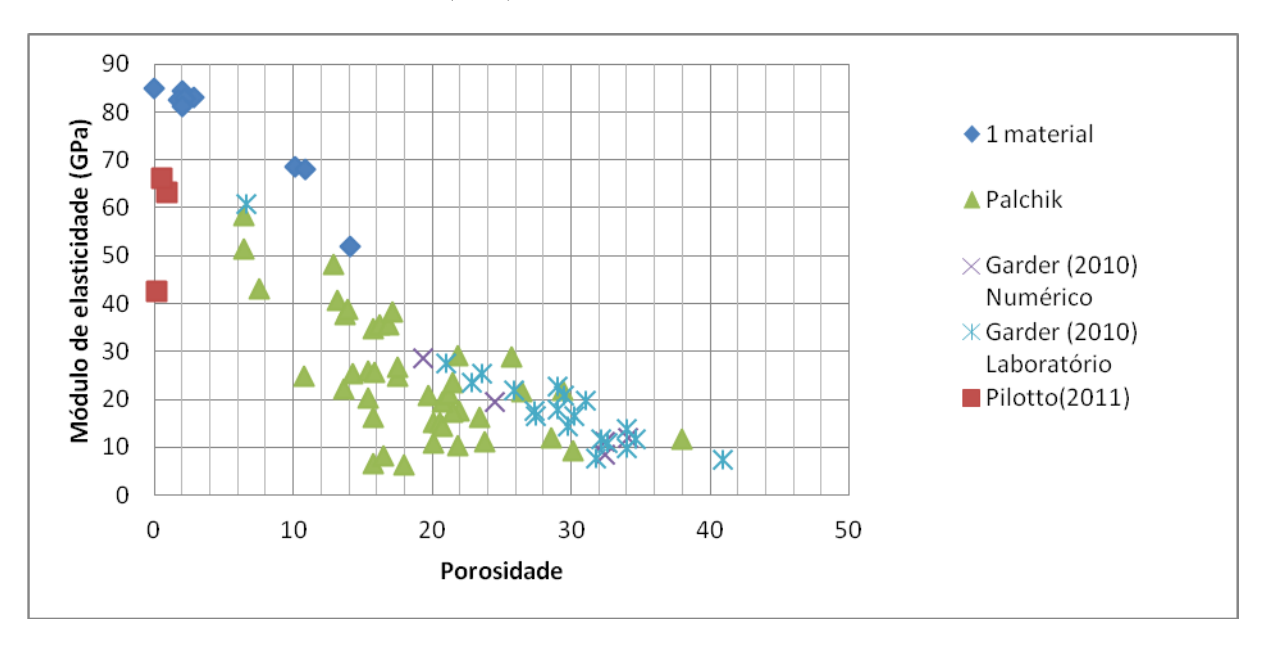

Figura 4.17 Gráfico com valores encontrados em ensaios numéricos e laboratório.

## **4.4.2. Influência da estrutura porosa no módulo de elasticidade**

Conforme mencionado no capítulo 2, para o mesmo material e porosidade, amostras testadas em ensaios de laboratório apresentam módulos de elasticidade diferentes. A figura abaixo mostra duas amostras de dolomitos de Aminnadav (centro de Israel sudoeste de Jerusalém) com a mesma porosidade e com uma diferença de 7,04GPa no módulo de elasticidade.

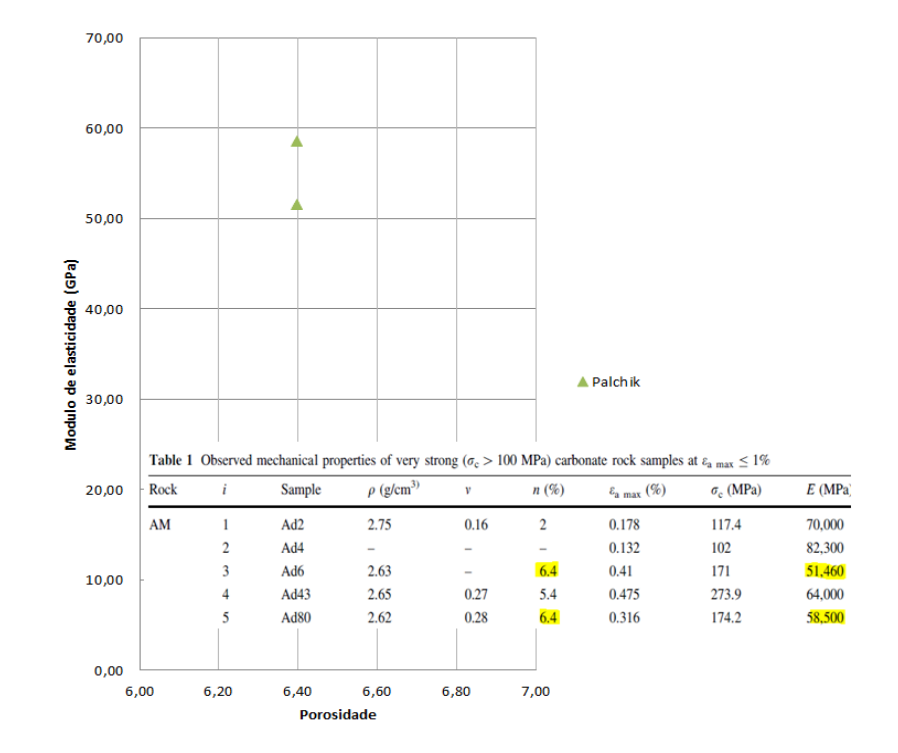

Figura 4.18 Valores do módulo de elasticidade para a mesma porosidade

Na faixa de porosidade de 2,0-2,2 temos três Travertinos Turcos com um range de aproximadamente 3,3GPa, conforme mostra a figura 4.19.

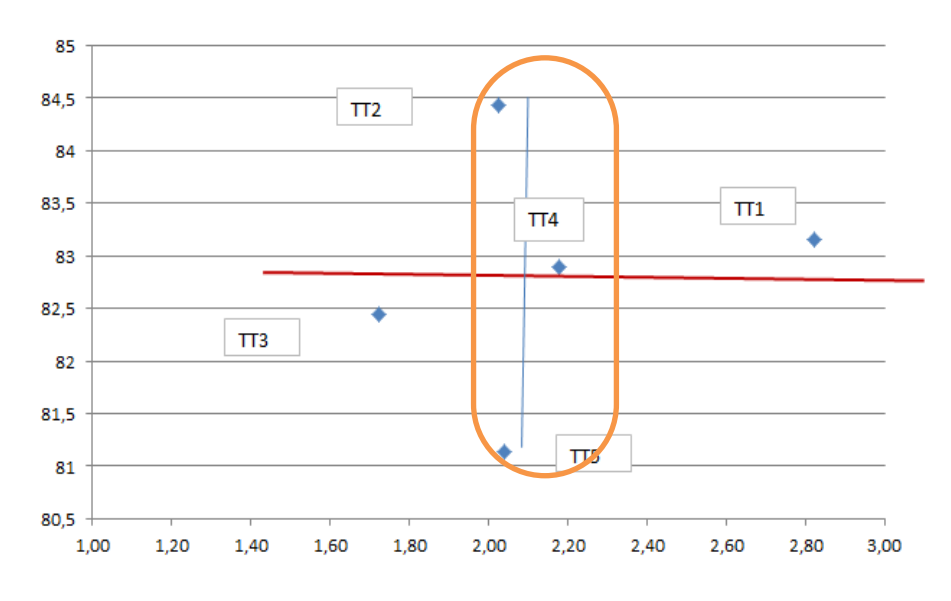

Figura 4.19 Valores do módulo de elasticidade para uma faixa de porosidade.

A tabela 4.9 mostra dados qualitativos dos poros como o volume total, a média, o desvio padrão, o número de poros, os dez poros maiores e a soma deles em voxel.

| (voxel)              | TT <sub>5</sub> | TT4  | TT <sub>2</sub> |
|----------------------|-----------------|------|-----------------|
| Volume<br>total      | 4195            | 4360 | 4293            |
| Média                | 22              | 14   | 13              |
| Desvio<br>padrão     | 105             | 59   | 60              |
| n <sup>o</sup> poros | 187             | 298  | 309             |
| 1                    | 753             | 618  | 875             |
| $\overline{2}$       | 479             | 435  | 341             |
| 3                    | 358             | 418  | 280             |
| $\overline{4}$       | 276             | 402  | 235             |
| 5                    | 193             | 238  | 204             |
| 6                    | 170             | 189  | 119             |
| 7                    | 95              | 144  | 100             |
| 8                    | 72              | 143  | 100             |
| 9                    | 44              | 110  | 97              |
| 10                   | 37              | 87   | 90              |
| soma dos<br>$10+$    | 2477            | 2784 | 2441            |

Tabela 4.9 Volume total, média, desvio padrão e os dez maiores poros

A figura 4.20 mostra a visualização 3D, que traz para o usuário a vantagem do usuário observar o arranjo estrutural, note que o Travertino Turco 5 tem a porosidade concentrada (maiores poros) em apenas um lado da amostra, já o Travertino Turco 4 apresenta uma distribuição mais homogênea enquanto o Travertino Turco 2 apresenta maior concentração distribuída na parte inferior da amostra e apenas um grande poro na parte superior da amostra.

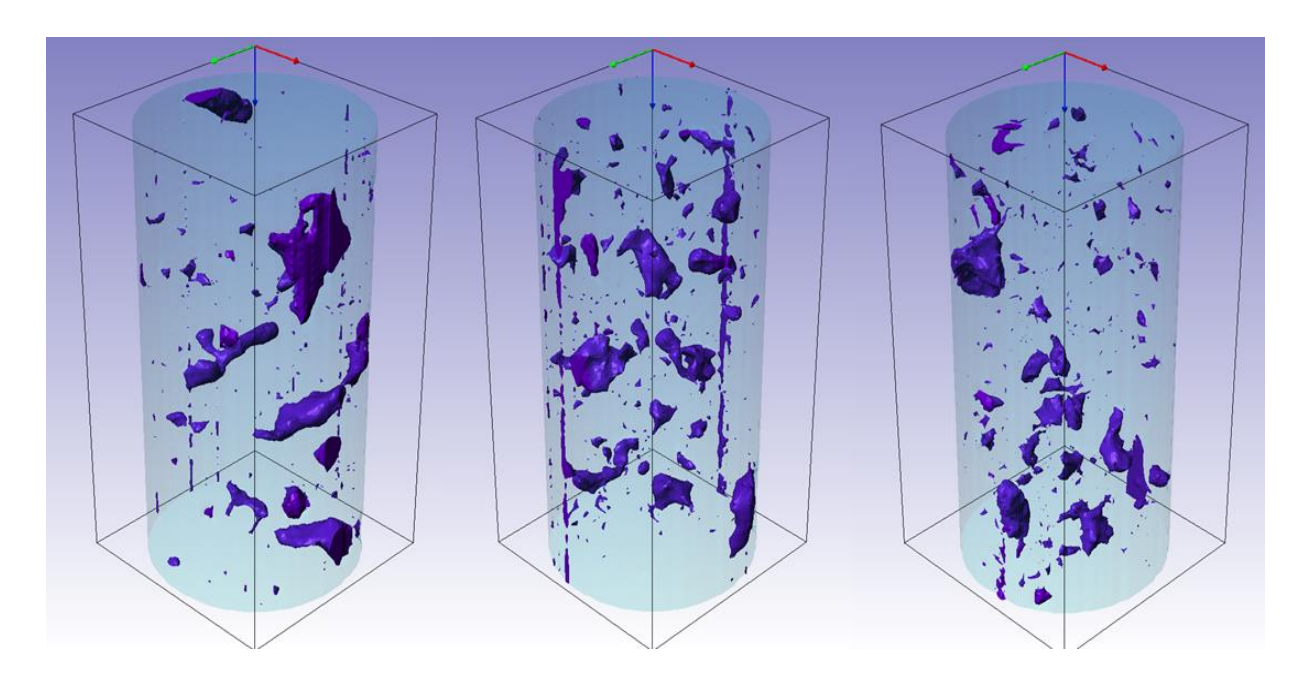

Figura 4.20 Travertino Turco 5 Travertino Turco 4 Travertino Turco 2.

Os valores retirados da literatura mostram uma grande variação de valores para a mesma porosidade e os resultados gerados neste trabalho mostram que a posição, tamanho e distribuição do poro contribuem para essa diferença. Como este trabalho não dispõe de um grande número de amostras, não foi possível um estudo para se obter as linhas do gráfico da figura 4.22.

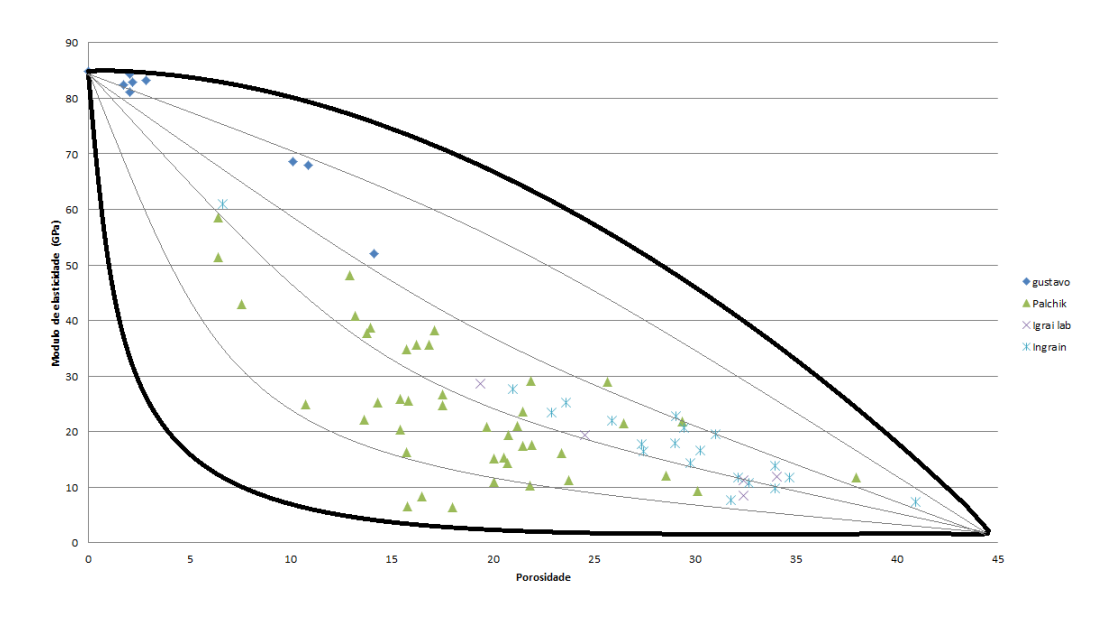

Figura 4.21 Variação dos valores encontrados na literatura e no presente trabalho.